## **Supplementary Information**

HDDM modelling details -

# This analysis requires installation of HDDM. See Wiecki et al., 2013, Front. NeuroInform for more details. # Current link to software download: http://ski.clps.brown.edu/hddm\_docs/

# import files import pandas as pd import matplotlib import numpy as np import matplotlib.pyplot as plt %matplotlib inline import hddm # For regressor models from patsy import dmatrix

# load csv file with single trial data # for stimulus locked data data = hddm.load\_csv('essp\_hddm.csv') # Check data, e.g. data.head(10)

data = hddm.utils.flip\_errors(data)

-----------------------------------------------------

#Models

# Stimulus varying models

m\_stim\_1 = hddm.HDDM(data[data.response == 1],p\_outlier=0.05, depends\_on={'a': 'stim','v': 'stim'}) # find a good starting point which helps with the convergence. m\_stim\_1.find\_starting\_values()

m\_stim\_2 = hddm.HDDM(data[data.response == 1],p\_outlier=0.05, depends\_on={'v': 'stim','t': 'stim'})

m\_stim\_3 = hddm.HDDM(data[data.response == 1],p\_outlier=0.05, depends\_on={'a': 'stim','t': 'stim'})

# Vary all DDM parameters  $m_{s}$ stim\_all = hddm.HDDM(data[data.response == 1],p\_outlier=0.05, depends\_on={'a': 'stim','v': 'stim', 't': 'stim'})

# Within-subject regression model for behavior data

m\_within = hddm.HDDMRegressor(data[data.response ==  $1$ ],{"a ~ C(stim, Treatment('NS'))", "v ~ C(stim, Treatment('NS'))","t ~  $C(\text{stim}, \text{Treatment('NS'))}$ "}, p\_outlier=0.05)

# For regression models with neural data

# Model with emotions modelled together

m\_reg\_conf\_cor = hddm.HDDMRegressor(data[data.response ==  $1$ ],{"a ~ ersp\_theta + C(conf, Treatment('LC')) + ersp\_theta:C(conf, Treatment('LC')) + ersp\_beta + ersp\_beta:C(conf, Treatment('LC'))", "v ~ ersp\_theta + C(conf, Treatment('LC')) + ersp\_theta:C(conf, Treatment('LC')) + ersp\_beta + ersp\_beta:C(conf, Treatment('LC'))"}, p\_outlier=0.05)

```
# Model with varying emotions
m_reg_stim_cor = hddm.HDDMRegressor(data[data.response == 1],{a \sim e} ersp_theta + C(stim, Treatment('NS')) +
ersp_theta:C(stim, Treatment('NS')) + ersp_beta + ersp_beta:C(stim, Treatment('NS'))", "v ~ ersp_theta + C(stim, 
Treatment('NS')) + ersp_theta:C(stim, Treatment('NS')) + ersp_beta + ersp_beta:C(stim, Treatment('NS'))"}, 
p_outlier=0.05)
```
# For running the models m.find\_starting\_values() m.sample(10000, burn=2000) # same for other models

-------------------------------------------------------

# Check results

# Visualize thresholds and drift rates for different conditions (have to be adjusted to actual parameters)

```
# e.g. for m_reg_stim_cor:
theta_HS = m_reg_stim_cor.nodes_db.node["a_ersp_theta:C(stim, Treatment('NS'))[T.HS]"]
theta_DS = m_reg_stim_cor.nodes_db.node["a_ersp_theta:C(stim, Treatment('NS'))[T.DS]"]
```
# Plot the parameters

```
# e.g. for m_reg_stim_cor:
hddm.analyze.plot_posterior_nodes([theta_DS,theta_HS], bins=20)
```

```
# for saving plots, e.g.
hddm.analyze.plot_posterior_nodes([theta_DS,theta_HS], bins=20)
plt.savefig('a_ersp_theta.eps')
```

```
# Compare the parameters statistically
# e.g. for m_reg_stim_cor
print "P(Happy > Neutral) = ", (theta_HS.trace() > 0).mean()
print "P(Disgust > Neutral) = ", (theta_DS.trace() > 0).mean()
```

```
--------------------------------------------------------------------
# Model checks, e.g. for m
```

```
m.plot_posteriors()
```

```
models = []
for i in range(5):
   m = hddm.HDDM(data)
   m.find_starting_values()
   m.sample(10000, burn=2000)
   models.append(m)
hddm.analyze.gelman_rubin(models)
```
Figures for demonstrating model fitting. All the figures below are plotting using the stimulus – varying model with all the DDM parameters being varied simultaneously.

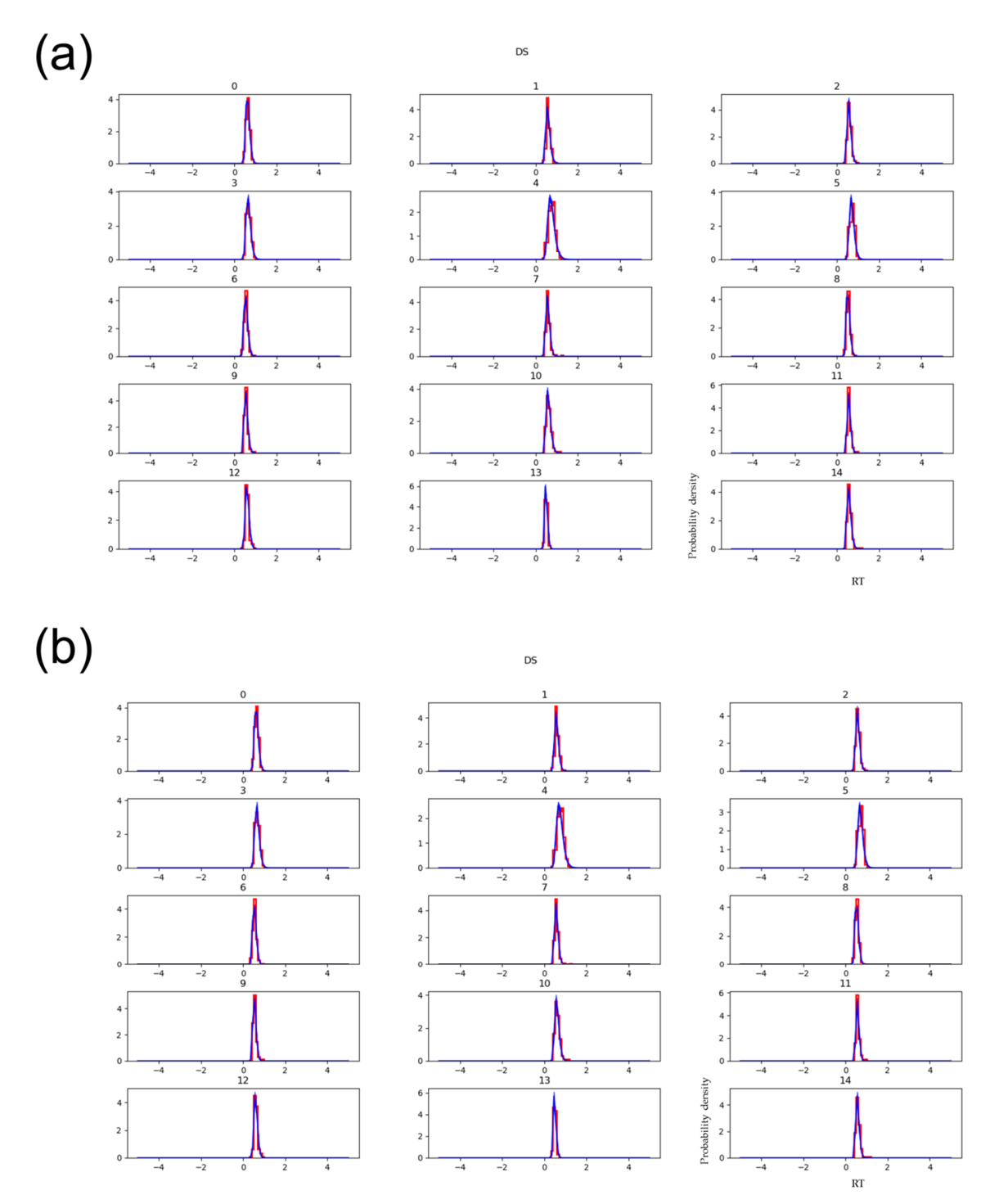

Figure S1: Model fitting accessed by plotting probability density distributions of condition-specific RT data for disgust stimulus (DS): (a) data assumed to having no outliers (b) data assumed to having 5% outliers. The blue lines in (a) and (b) are the

posterior predictives derived from the model while the red lines reflect the RT data. The overlap suggests a good model fit. We have plotted correct responses only since only these values are used in regression models for comparison.

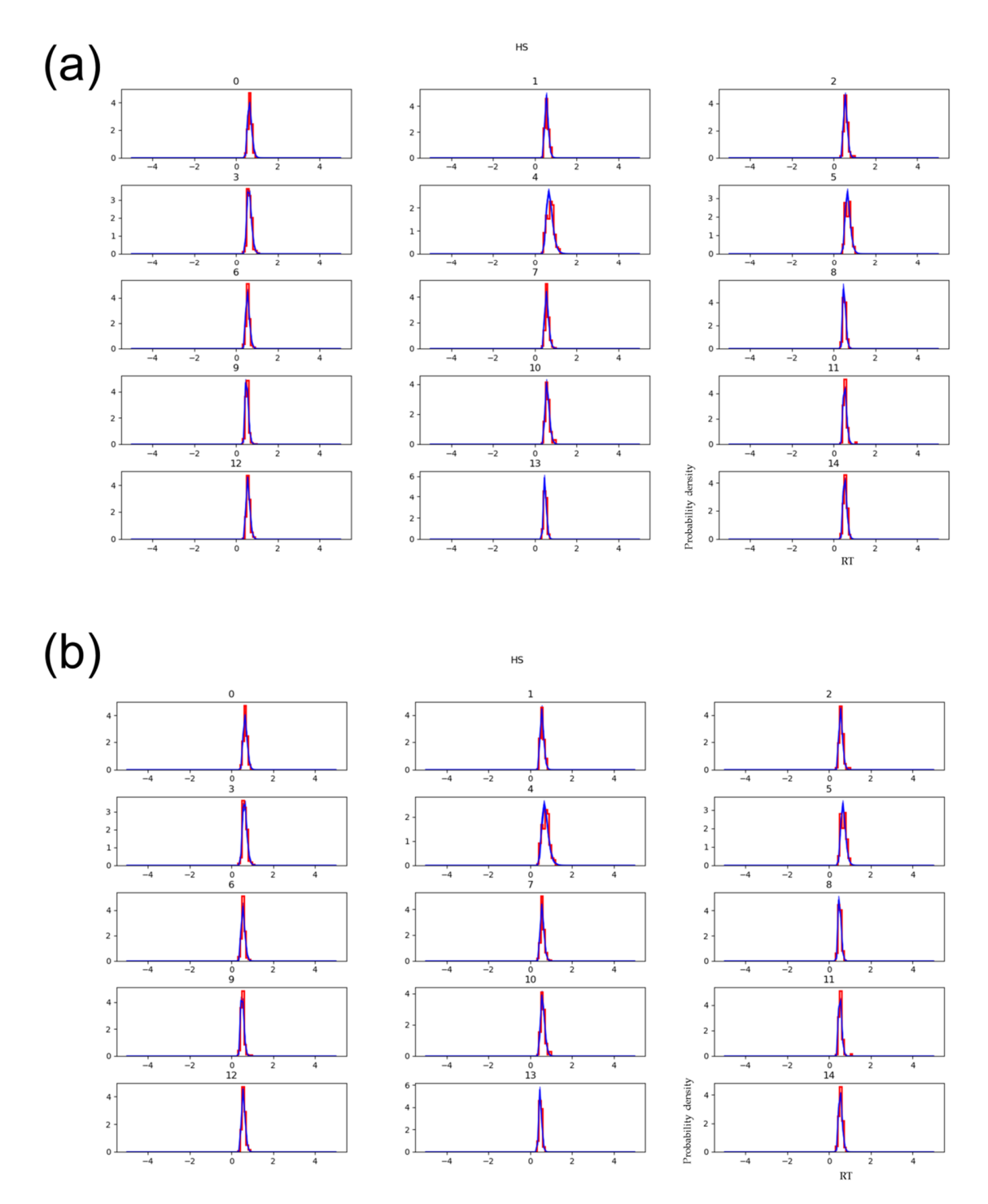

Figure S2: Model fitting accessed by plotting probability density distributions of condition-specific RT data for happy stimulus (HS): (a) data assumed to having no outliers (b) data assumed to having 5% outliers. The blue lines in (a) and (b) are the posterior predictives derived from the model while the red lines reflect the RT data. The

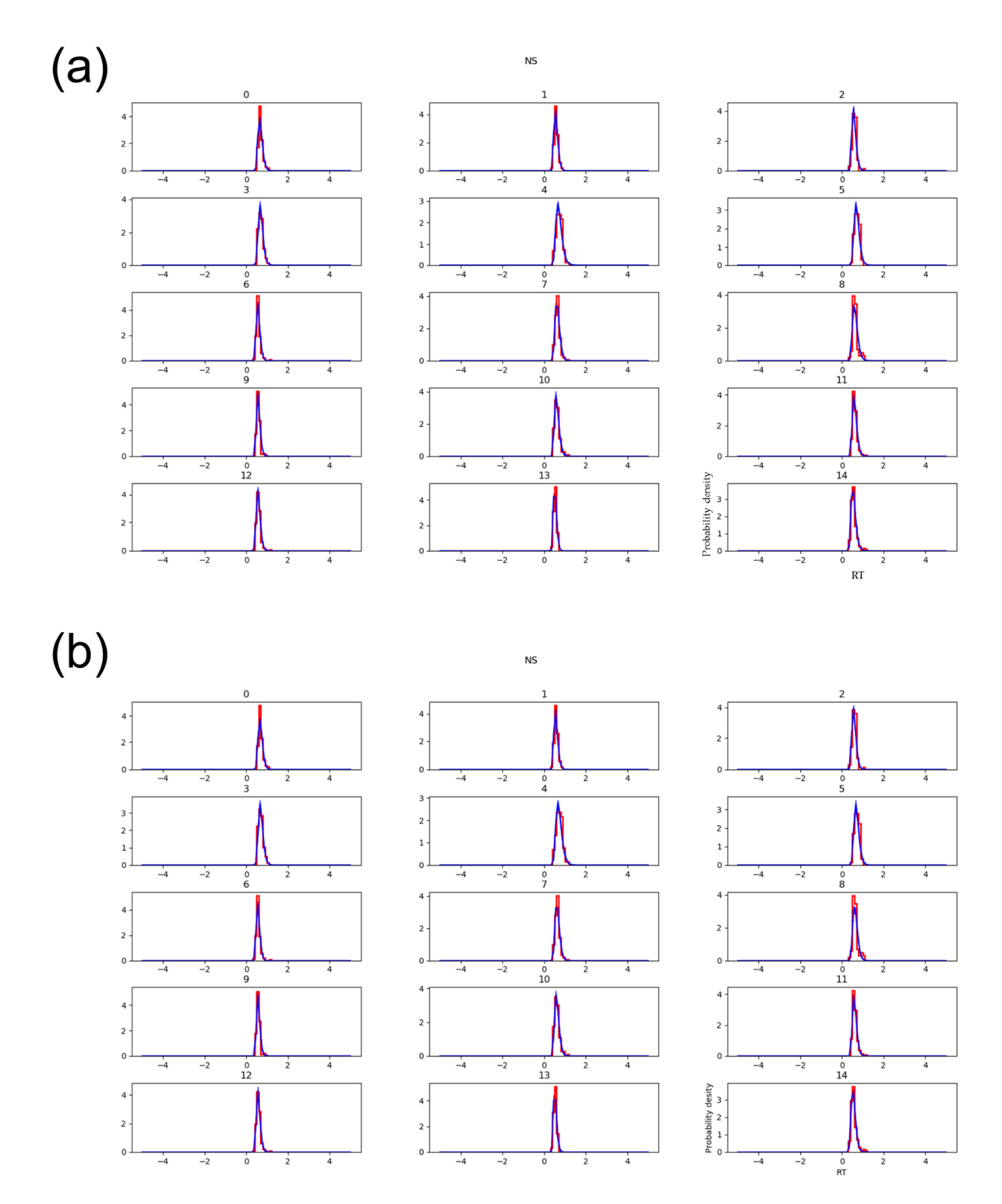

overlap suggests a good model fit. We have plotted correct responses only since only these values are used in regression models for comparison.

Figure S3: Model fitting accessed by plotting probability density distributions of condition-specific RT data for neutral stimulus (NS): (a) data assumed to having no outliers (b) data assumed to having 5% outliers. The blue lines in (a) and (b) are the posterior predictives derived from the model while the red lines reflect the RT data. The

overlap suggests a good model fit. We have plotted correct responses only since only these values are used in regression models for comparison.